*République Algérienne démocratique et populaire Ministre de l'enseignement supérieur et de la recherche scientifique*

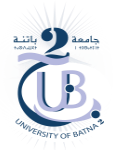

*Université Batna 2 Faculté de technologie Département Génie Industriel* 

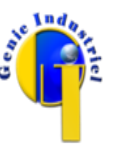

*Année universitaire : 2023-2024 Module : MGI 202*

## *Exemple de réponse*

## *Exercice 1*

Répondre par vrai ou faux et corriger si faux.

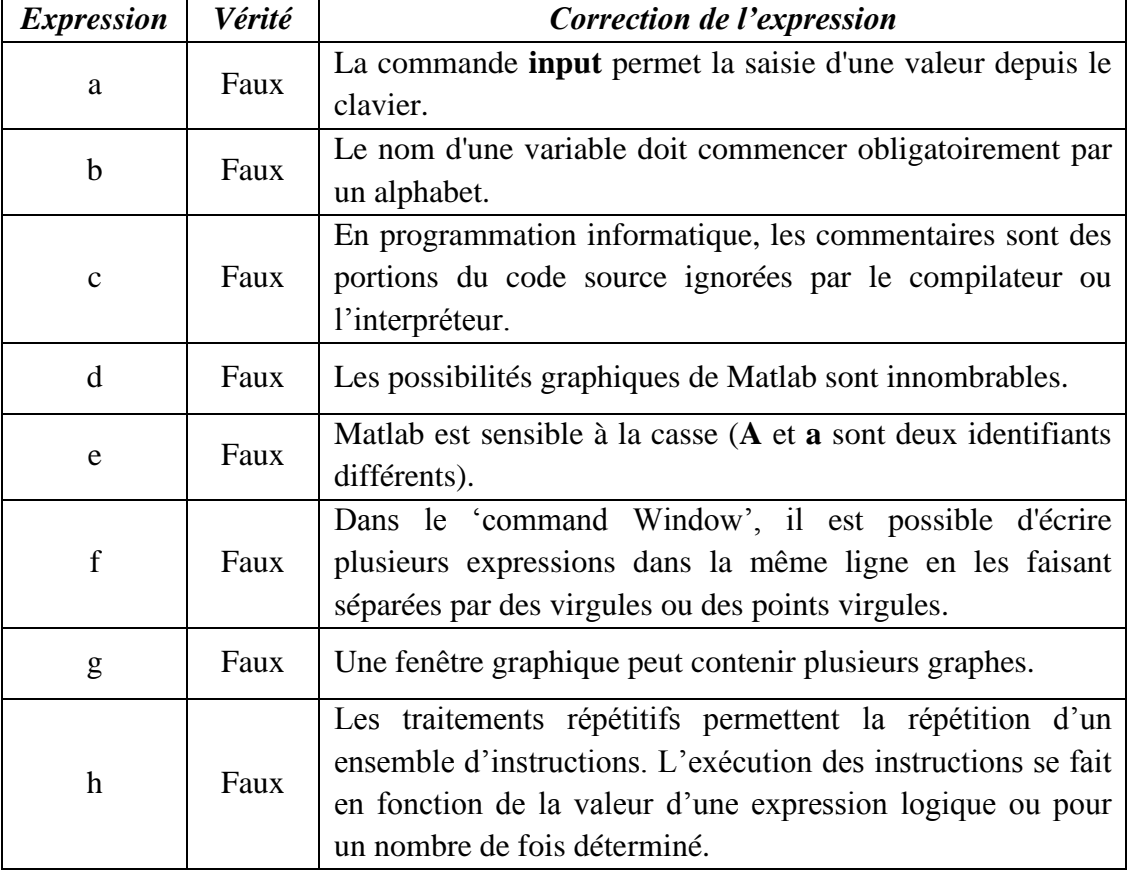

## *Exercice 2*

```
%Déterminer les diviseurs d'un nombre entier N strictement supérieur à un.
  clc
%Lecture du nombre entier N.
 N=input('Entrer la valeur de N : ');
 Diviseur = [1]; % Initialisation du tableau Diviseur par un.
  for i= 2: (N-1)if mod(N, i) == 0 % Diviseur = [Diviseur i]; % Ajouter i au tableau des diviseurs .
       end
 end
 Diviseur = [Diviseur N]; % Ajouter le nombre N au tableau des Diviseur.
  % Affichage du résultat.
 disp(['Les diviseurs de ', num2str(N) ' sont :'])
  disp(Diviseur)
```
## *Exercice 3*

```
clc
n =input('donner le nombre de lignes :');
m =input('donner le nombre de colonnes :');
M=zeros(n,m);
for i=1:n
  for j=1:mM(i,j) = input(['donner la valeur de position ' '(' num2str(i) ',' ...
         num2str(j) ')' ' : ']);
   end
end
val = input('donner la valeur à chercher ');
trouve=false;
i=1;while (i<=n) & (~trouve)
    j=1; while (j<=m) & (~trouve)
        if M(i, j) == val trouve=true; 
            pos=[i \ i]; end
        j = j + 1; end
    i=i+1;end
if trouve 
    disp(['La valeur cherchée existe dans la ligne ' num2str(pos(1))...
        ' et la colonne ' num2str(pos(2))])
else
     disp('La valeur cherchée n''existe pas dans la matrice')
end
```